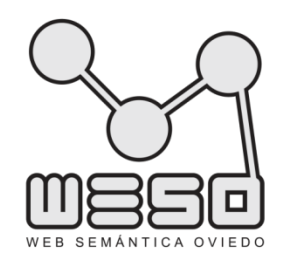

### Multilingual Linked Open Data Patterns

#### Jose Emilio Labra Gayo

University of Oviedo, Spain

Joint work with:

Dimitris Kontokostas Sören Auer

Universität Leipzig, Germany

More info: http://www.weso.es/MLODPatterns

Jose Emilio Labra Gayo

### MLOD Patterns

From *best practices* (Dublin) to *patterns* (Rome)

We propose a catalog of 20 MLOD patterns Pattern = generic solution to a problem in a context Common vocabulary Patterns can be related to each other Some patterns can contradict other patterns There are already Linked data patterns We focus on **multilingual** linked data patterns

Based on DBPedia I18n experience

Each pattern contains Name **Description Context** Example **Discussion** See also

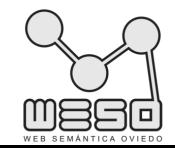

### MLOD Patterns

#### Patterns are classified by activity:

Naming:

URI design, URIs, IRIs, etc.

Dereference:

How is the content that we return affected by multilingualism

Labeling:

Handling multilingual labels

Longer descriptions:

Longer textual descriptions

**Linking** 

Links between concepts in different languages?

Reuse

Vocabularies and multilingualism

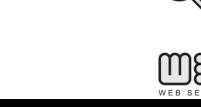

### General overview

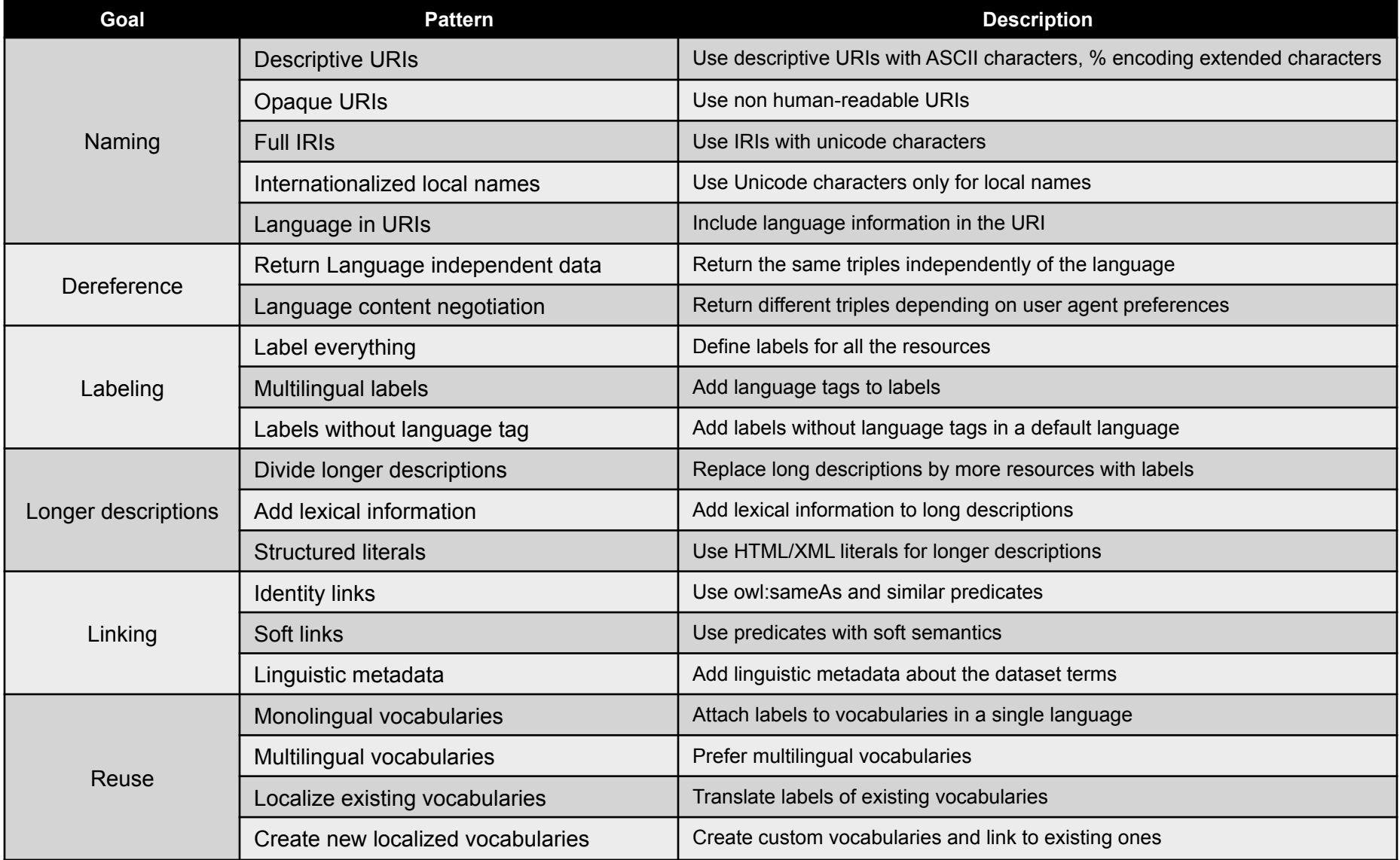

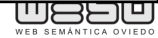

## Motivating example

*Juan is an armenian professor at the University of León.* 

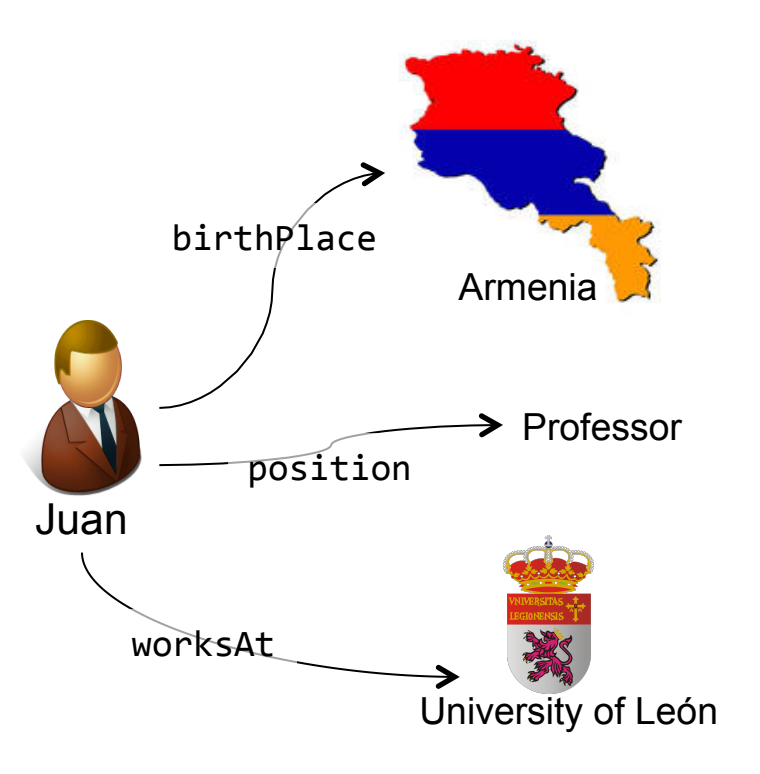

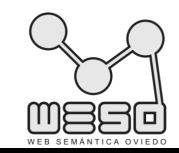

#### Selecting a URI scheme for Armenia

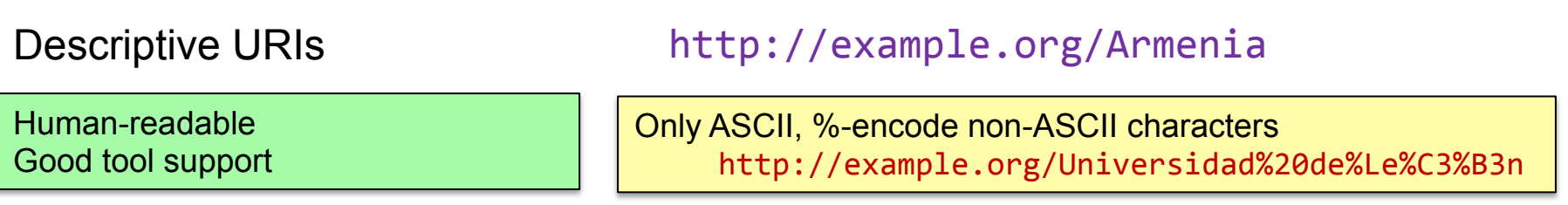

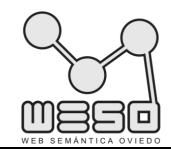

#### Selecting a URI scheme for Armenia

Independence between concept and natural language representation

Descriptive URIs http://example.org/Armenia

Opaque URIs http://example.org/I23AX45

Non Human-readable Difficult to handle by developers

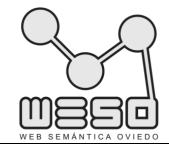

#### Selecting a URI scheme for Armenia

More natural for non-Latin based languages

Descriptive URIs http://example.org/Armenia

Opaque URIs http://example.org/I23AX45

Full IRIs http://օրինակ.օրգ#Հայաստան

Subject to visual spoofing attacks Not so good tool support

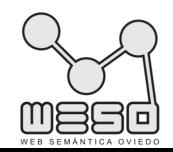

#### Selecting a URI scheme for Armenia

More human-friendly identifiers

Descriptive URIs http://example.org/Armenia

Opaque URIs http://example.org/I23AX45

Full IRIs http://օրինակ.օրգ#Հայաստան

Internationalized local names http://example.org#Հայաստան

Avoids domain name spoofing all and Visual spoofing attacks can still possible

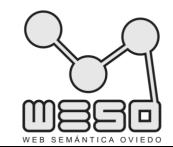

#### Selecting a URI scheme for Armenia

Independent development of datasets by language

Descriptive URIs http://example.org/Armenia

Opaque URIs http://example.org/I23AX45

Full IRIs http://օրինակ.օրգ#Հայաստան

Internationalized local names http://example.org#Հայաստան

Include language in URIs<br>http://hy.example.org#Հայաստան http://en.example.org#Armenia

> Adding language info to the URI can become unwieldy Example: languages & sublanguages hy-Latin-IT-arevela

More info: http Where should we put the language tag?

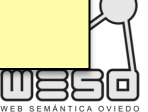

### **Dereference**

#### Language based content negotiation?

No language content negotiation http://example.org/Armenia

Always returns the same data

Easy to develop Consistency of data Clients have to filter triples in other languages Computation & network overhead

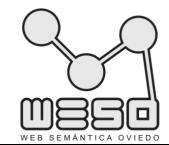

### **Dereference**

#### Language based content negotiation?

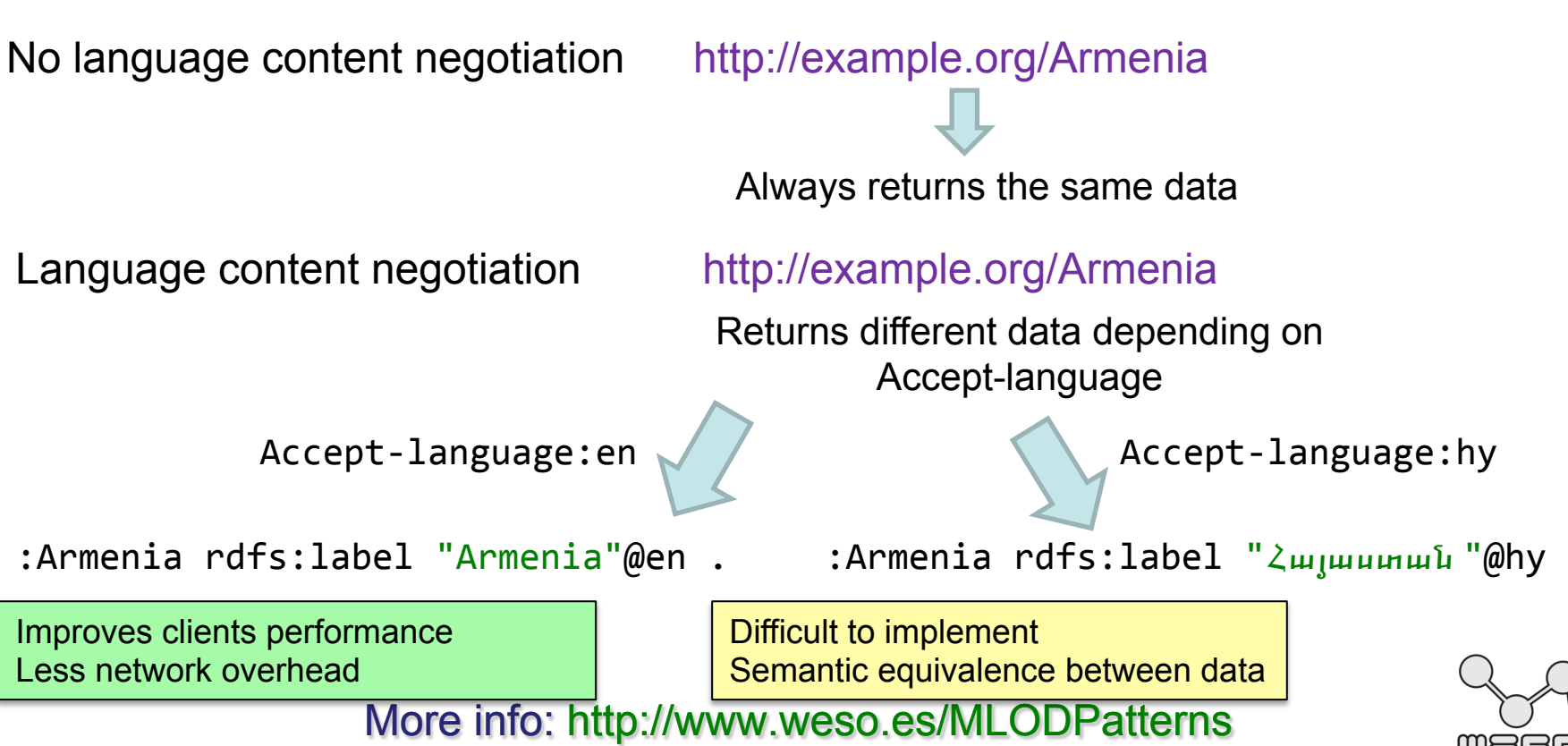

Jose Emilio Labra Gayo

## Labeling

Label everything

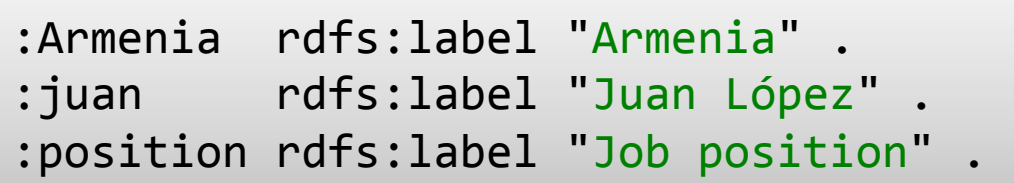

User agents can show labels instead or URIs | Not always feasible, which labels? Labels can be used for searching

Labels are for humans Avoid machine-oriented notations

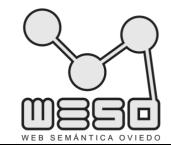

## Labeling

Label everything

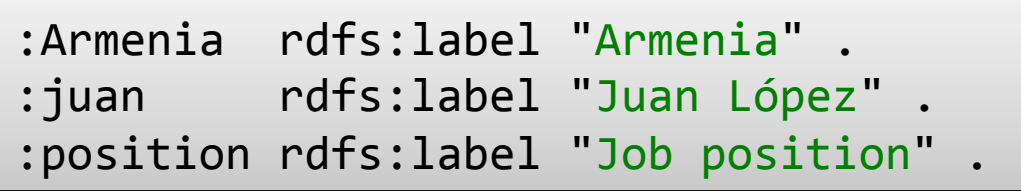

Multilingual Labels

:juan :position "Professor"@en . : juan : position "Catedrático"@es.

Multilingual labels are part of RDF Model

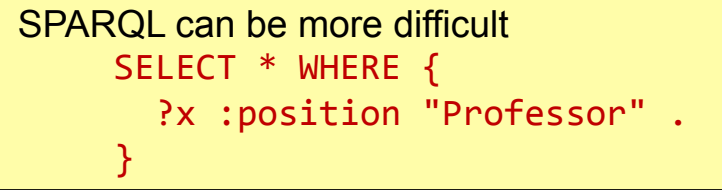

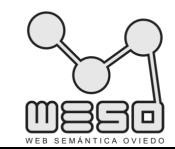

## Labeling

Label everything

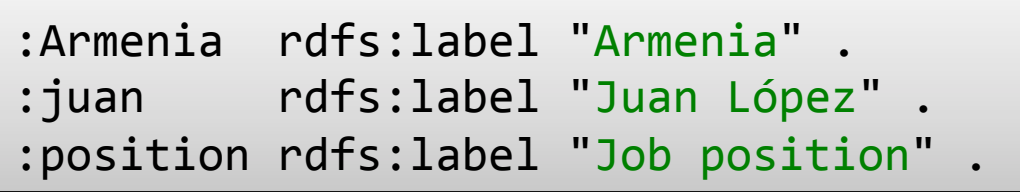

Multilingual Labels

:juan :position "Professor"@en . : juan : position "Catedrático"@es.

Labels without language tag

:juan :position "Professor"@en . :juan :position "Catedrático"@es . : juan : position "Professor" .

SPARQLing is easier  $\vert$  Choosing a default language is controversial

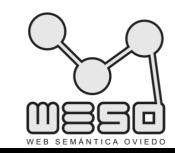

## Longer descriptions

Divide long descriptions

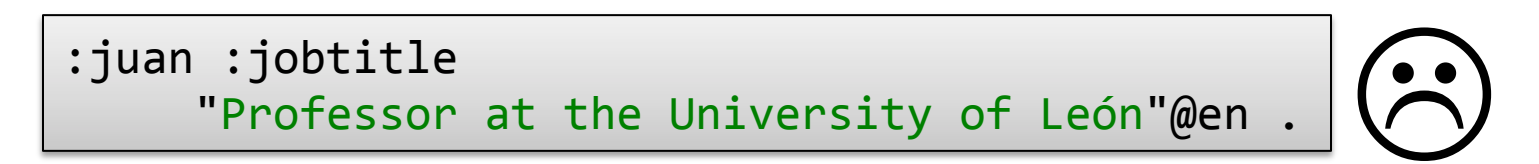

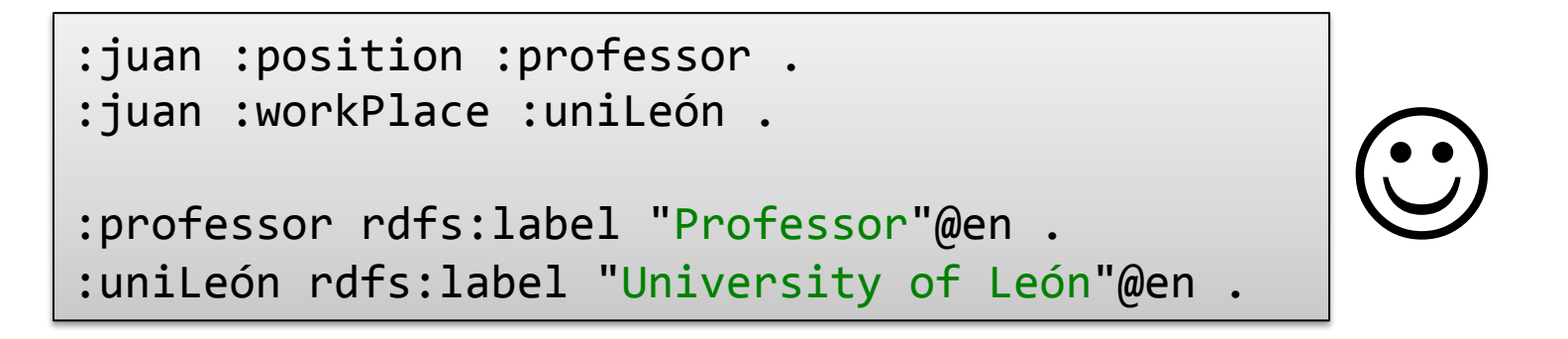

Fine-grained data is more amenable to semantic web apps Apps can generate more readable information

More complexity of the model Not always possible

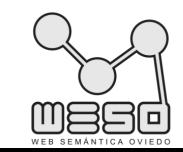

### Longer descriptions

#### Provide lexical information

More value to dataset Automatic manipulation Can improve message generation

Complexity overhead **Feasibility** 

```
: uniLeón a lemon:LexicalEntry :
 		lemon:decomposition	(	
    [ lemon:element : University ]
    [ lemon:element : Of ]
    [ lemon:element :León ]
 	);	
rdfs:label "University of León"@en
:University a lemon:LexicalEntry ;
  lexinfo:partOfSpeech lexinfo:commonNoun ;
  rdfs:label "University"@en ;
  			rdfs:label		"Universidad"@es	.	
: Of a lemon: LexicalEntry ;
  lexinfo:partOfSpeech lexinfo:preposition ;
  rdfs:label "of"@en ;
  			rdfs:label		"de"@es	.		
:León		a		lemon:LexicalEntry	;		
  lexinfo:partOfSpeech lexinfo:properNoun ;
   			rdfs:label		"León"
```
More info: http://www.weso.es/MLOD Example provided by J. McCrae

### Longer descriptions

Structured literals

:uniLeón :desc "<p>University of <span translate="no">León</span>, Spain. </p>"^^rdf:XMLLiteral . 

Leverage existing I18N techniques Bidi, Ruby, Localization notes, ... Interaction between 2 abstracion models RDF vs XML/HTML Large portions of structured literals can hinder LD

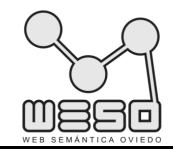

# Linking

Inter-language identity links

<http://hy.example.org#Հայաստան> owl:sameAs

 <http://en.example.org#Armenia> .

owl:sameAs is a well known property Already supported by linked data applications Too strong semantics of owl:sameAs Concepts may not be the same **Contradictions** 

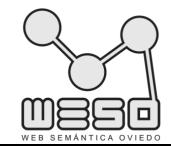

## Linking

Inter-language identity links

<http://hy.example.org#Հայաստան> owl:sameAs <http://en.example.org#Armenia> .

Soft Inter-language links

<http://hy.example.org#Հայաստան> rdfs:seeAlso

 <http://en.example.org#Armenia> .

Several predicates rdfs:seeAlso skos:related dbo:wikiPageLanguageLink No standard property No support for inference

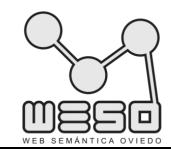

# Linking

Inter-language identity links

<http://hy.example.org#Հայաստան> owl:sameAs <http://en.example.org#Armenia> .

Soft Inter-language links

<http://hy.example.org#Հայաստան> rdfs:seeAlso <http://en.example.org#Armenia> .

Link linguistic meta-data

:Catedrático 

lexvo:means wordnet: Professor :

 lexvo:language 

 <http://lexvo.org/id/iso639-3/spa> . 

Links between multilingual labels Can declare language of a dataset No standard practice Semantic equivalence between concepts

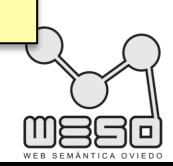

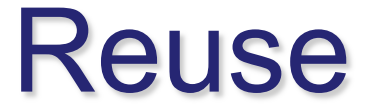

#### Monolingual vocabularies

#### FOAF, Dublin Core, OWL, RDF Schema, ... are only in English

Easier to control vocabulary evolution Avoid bad translations, ambiguities

Monolingual vocabularies in multilingual applications require a translation layer

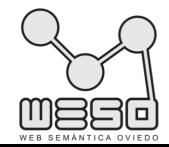

More info: http://www.weso.es/MLODPatterns

Jose Emilio Labra Gayo

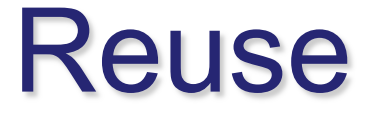

Monolingual vocabularies

```
FOAF, Dublin Core, OWL, RDF Schema, ... are 
               only in English
```
Multilingual vocabularies

```
:position a owl:DatatypeProperty ;
 rdfs:domain :UniversityStaff ;
 rdfs:label "Position"@en ;
 		rdfs:label		"Puesto"@es	.	
:UniversityStaff a owl:Class ;
 rdfs:label "University staff"@en ;
 rdfs:label "Trabajador universitario"@es
```
Elegant solution in multilingual contexts More control over translations

Some common vocabularies are monolingual Maintenance is more difficult

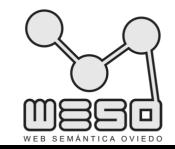

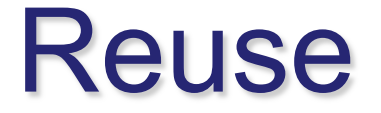

#### Localize existing vocabularies

dc:contributor rdfs:label "Colaborador"@es

Transparently select label in preferred language  $\|\cdot\|$  Polluting well known vocabularies = controversial Principle AAA Anyone can say Anything about Any topic

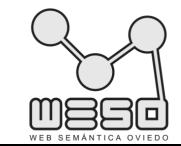

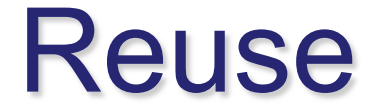

Localize existing vocabularies

dc:contributor rdfs:label "Colaborador"@es

#### Create new localized vocabularies

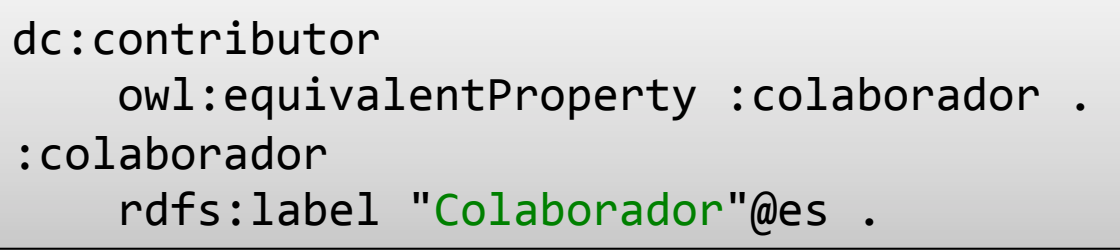

Freedom to taylor vocabulary to specific needs

More difficult to humans/agents to recognize new properties/classes

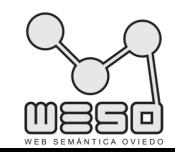

### Future work

The catalog is not closed Other issues & patterns Microdata & RDFa Other I18n topics Handle big datasets Localization workflows Feedback from the community Best practices, Patterns, Anti-patterns?

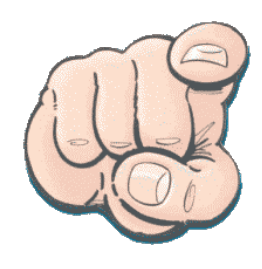

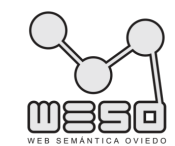